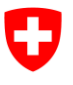

Département fédéral de l'environnement, des transports, de l'énergie et de la communication DETEC

**Office fédéral de l'environnement OFEV** Division Eau

**État :** 15.03.2024 ; version 1.04

# **Fiche technique du jeu d'indicateurs 9 Avifaune**

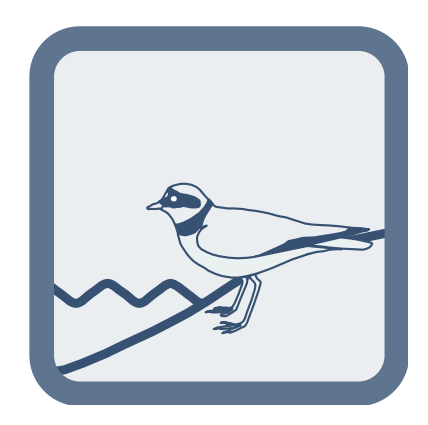

**Indicateur :**  $\bullet$  9.1 Composition de l'avifaune

### **Impressum**

## **Éditeur :**

Office fédéral de l'environnement (OFEV) L'OFEV est un office du Département fédéral de l'environnement, des transports, de l'énergie et de la communication (DETEC).

# **Auteurs :**

Matthias Vögeli (Vogelwarte), Martin Grüebler (Vogelwarte), Hans Schmid (Vogelwarte), Reto Spaar (Vogelwarte), Samuel Wechsler (Vogelwarte)

#### **Accompagnement technique :**

*Groupe d'accompagnement niveau national* : Ulrika Åberg (Eawag), Marco Baumann (TG), Simone Baumgartner (OFEV), Anna Belser (OFEV), Nanina Blank (AG), Arielle Cordonier (GE), Roger Dürrenmatt (SO), Claudia Eisenring (TG), Martin Huber-Gysi (OFEV), Lukas Hunzinger (Flussbau AG), Manuela Krähenbühl (ZH), Vinzenz Maurer (BE), Nathalie Menetrey (VD), Erik Olbrecht (GR), Eva Schager (NW), Lucie Sprecher (Eawag), Gregor Thomas (OFEV), Pascal Vonlanthen (Aquabios), Heiko Wehse (Hunziker Betatech), Christine Weber (Eawag), Hansjürg Wüthrich (BE)

**Référence bibliographique :** Office fédéral de l'environnement (éd.) 2019 : Jeu d'indicateurs 9 – Avifaune. Dans : Contrôle des effets des revitalisations de cours d'eau – Apprendre ensemble pour l'avenir. Office fédéral de l'environnement (OFEV), Berne. Fiche technique 9, V1.04.

**Rédaction :** Lucie Sprecher, Christine Weber (Eawag)

**Relecture de la version allemande :** Evi Binderheim (Sponsolim Umweltconsulting)

**Illustrations :** Laurence Rickett (Firstbrand), Eliane Scharmin, Christine Weber (Eawag)

**Image de couverture :** Vinzenz Maurer (BE), Laurence Rickett (Firstbrand)

**Traduction française :** Service linguistique de l'OFEV

#### **Téléchargement au format PDF :**

<https://www.bafu.admin.ch/controle-des-effets-revit> (il n'est pas possible de commander une version imprimée) Cette publication est également disponible en allemand, italien et anglais. © OFEV 2019

Ce document a été élaboré pour le contrôle des effets STANDARD sur l'ensemble de la Suisse pour les projets de revitalisation de cours d'eau et doit être utilisé conjointement avec le document « Contrôle des effets des revitalisations de cours d'eau – Apprendre ensemble pour l'avenir » (OFEV 2019). L'indicateur contenu dans ce jeu provient de différentes sources (p. ex. Station ornithologique suisse 2006, Knaus & Schmid 2014a) et a été partiellement adapté pour cette documentation pratique. Vous trouverez un aperçu des changements les plus importants dans la fiche 7.

# **Principe**

Les zones riveraines et alluviales représentent une composante importante de l'écosystème fluvial. Plus le cours d'eau est proche de l'état naturel, meilleures sont la diversité et la qualité des habitats. La présence et la fréquence de nombreuses espèces d'oiseaux dépendent de ces zones, ces espèces devant disposer de suffisamment de lieux de nidification et de nourriture. Le jeu d'indicateurs 9 a pour objectif de cartographier les territoires d'oiseaux nicheurs et de déterminer le nombre et la fréquence des espèces cibles avant et après la revitalisation. Les espèces cibles désignent les espèces d'oiseaux qui doivent être conservées grâce aux mesures de revitalisation.

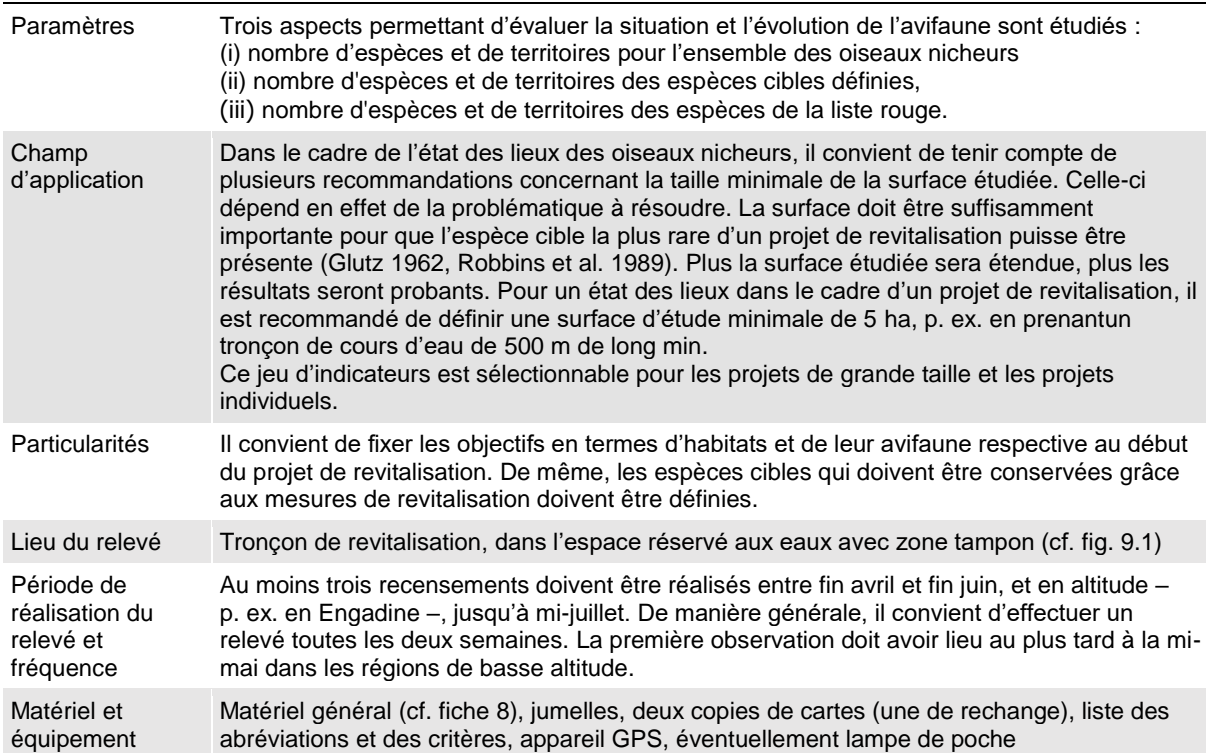

**Figure 9.1 :** Lieu du relevé de l'indicateur contenu dans le jeu d'indicateurs 9.

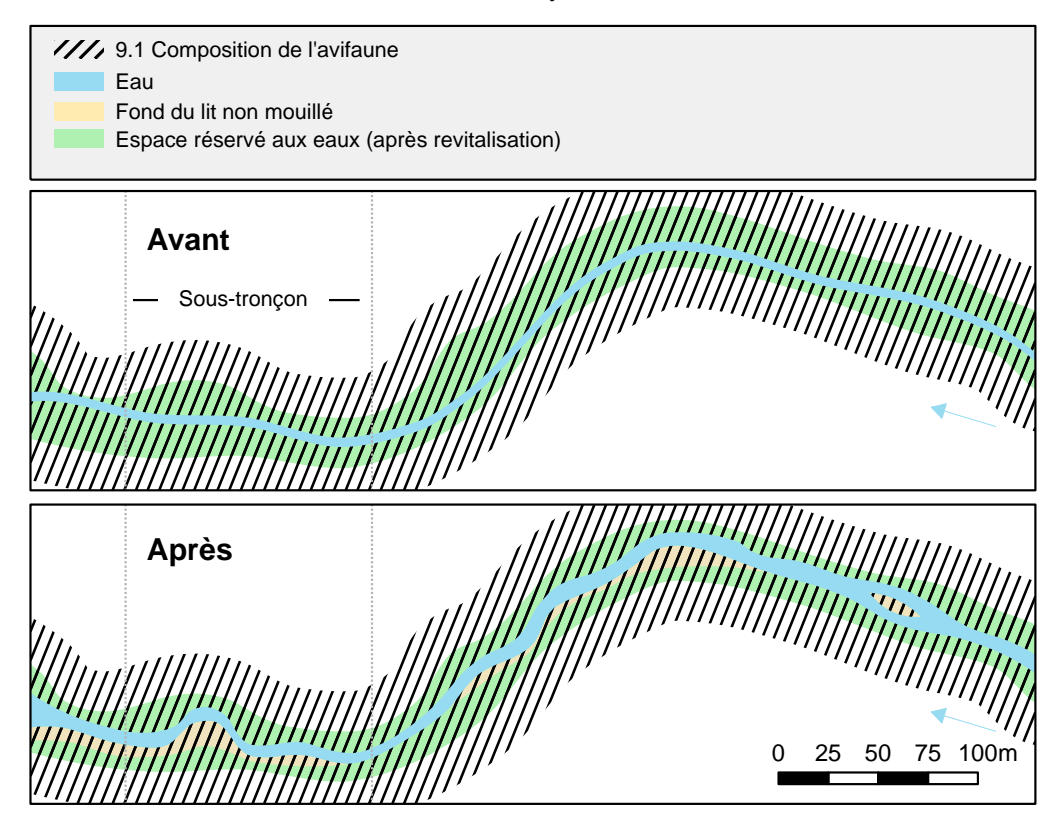

# **Déroulement du relevé de terrain**

Le relevé s'effectue selon la méthode simplifiée de cartographie des territoires et comprend au moins trois recensements (Station ornithologique suisse 2006, Knaus & Schmid 2014a). Cette méthode est également utilisée pour la réalisation de l'Atlas des oiseaux nicheurs, le Monitoring des oiseaux nicheurs répandus et l'indicateur Z7 du Rapport méthodologique du MDB de la Confédération (Bureau de coordination du MBD 2014).

Les différentes étapes du relevé sont présentées ci-après, par ordre chronologique.

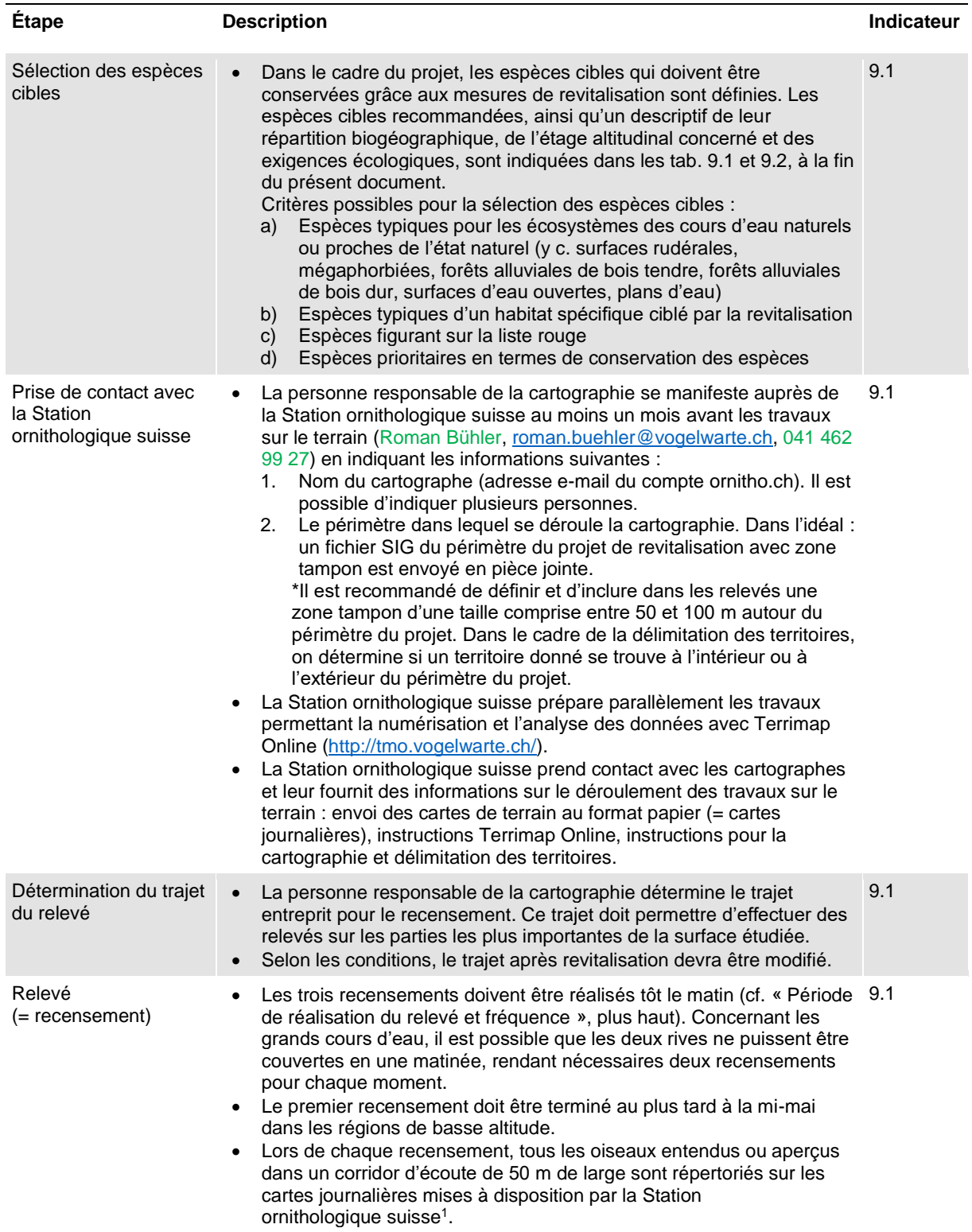

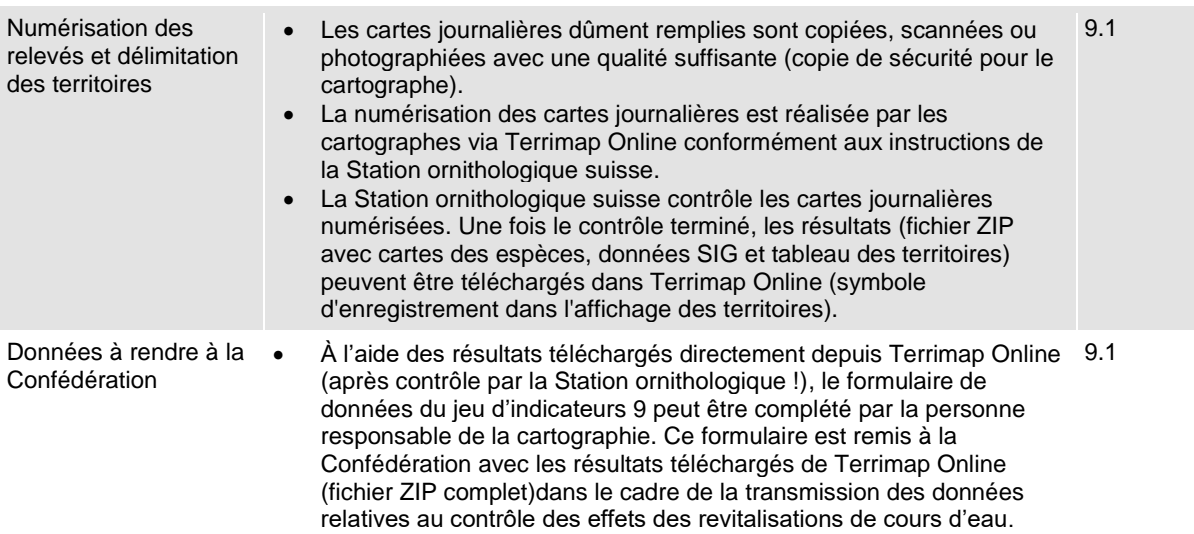

<sup>1</sup>Précision concernant le relevé (de la Station ornithologique suisse 2006, cf. également Knaus & Schmid 2014a et b) : Lorsqu'au moins une des conditions suivantes est remplie (après trois recensements), on considère qu'il s'agit d'un territoire d'oiseau nicheur :

- preuve de nidification, c.-à-d. nid avec adulte couvant, œufs ou jeunes ou coquille d'œufs éclos ; adulte transportant de la nourriture pour les jeunes ou transportant les fientes ; oiseau adulte détournant l'attention ; jeune venant de s'envoler.
- individu affirmant le territoire (mâle chanteur ou paradant ; pour certaines espèces, p. ex. les pouillots ; également cris d'alarme intenses à proximité du nid) ou enregistrement d'agressions intra-espèces entre des individus du même sexe durant un recensement.
- Enregistrement de deux individus groupés qui n'indiquent pas leur territoire. Ce critère cible précisément les espèces possédant un chant peu différencié ou discret, ou les espèces vivant sur les mêmes territoires telles que le panure à moustache, le gobemouche gris, la bergeronnette grise, le moineau friquet.

# **Évaluation des résultats par indicateur**

Actuellement, aucune évaluation avec une valeur standardisée comprise entre 0 et 1 n'est effectuée en raison de l'insuffisance des données disponibles pour la comparaison avant / après revitalisation. Toutefois, la cartographie des territoires d'oiseaux nicheurs donne lieu à différentes interprétations en termes d'apparition / de disparition d'espèces ou de modification dans les densités des espèces (cf. « Exemple de Ruppoldingen » dans les aides).

# **Charge de travail**

**Tableau 9.3 :** Estimation des ressources nécessaires (temps et personnel) pour le relevé et l'évaluation du jeu d'indicateurs 9. Les charges supplémentaires (p.ex. distance pour accéder à l'emplacement des travaux sur le terrain) ne sont pas incluses. Une estimation globale des coûts est disponible dans le tableau 2.1 de la fiche 2.

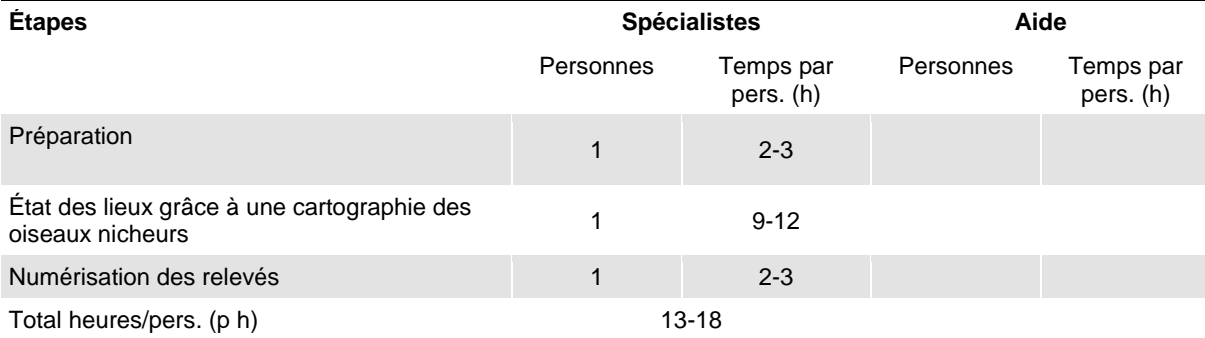

Remarques : Le temps requis pour la cartographie dépend de la densité d'oiseaux et de l'accessibilité du terrain concerné. Pour les surfaces d'étude riches en espèces situées en plaine, il faut compter entre 5 et 15 minutes par hectare, dans les milieux agricoles intensifsenv. 2 minutes par hectare.

# **Informations complémentaires**

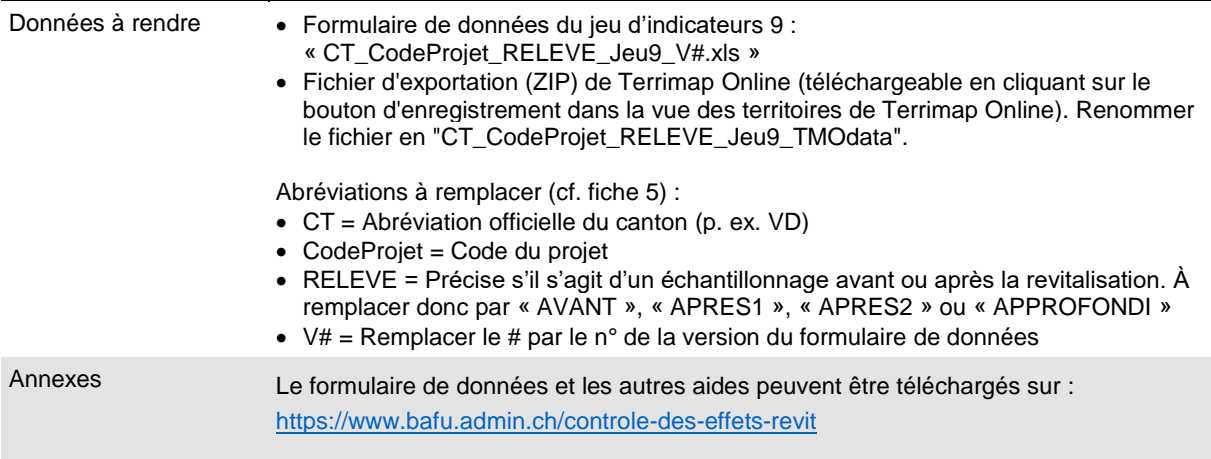

# **Répertoire des modifications**

Les changements pertinents depuis la dernière version sont mis en évidence en vert.

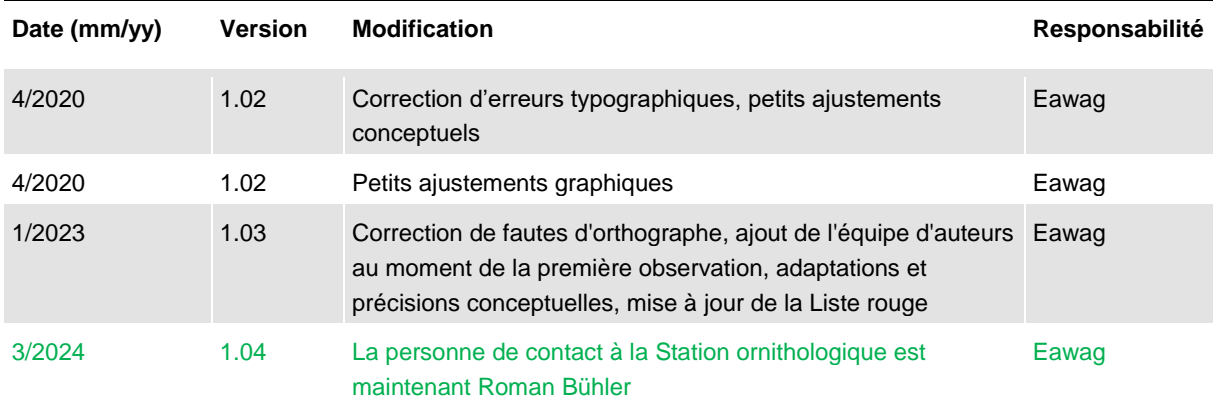

**Tableau 9.1 :** Liste non exhaustive des espèces cibles possibles et de leur présence géographique (régions biogéographiques selon OFEV 2022) et étage altitudinal (selon ordre systématique). Les espèces des cours d'eau non aménagés (Spaar & Pfister, 2000) présentes presque exclusivement le long des cours d'eau naturels et proches de l'état naturel ou dont le centre de répartition se trouve dans ces zones sont en gras. Par ailleurs, les espèces fauvette des jardins, rossignol philomèle et loriot (espèces des forêts proches de l'état naturel faisant partie des écosystèmes des cours d'eau naturels ou proches de l'état naturel) ainsi que le harle bièvre et l'hirondelle de rivage figurent aussi dans ce tableau.

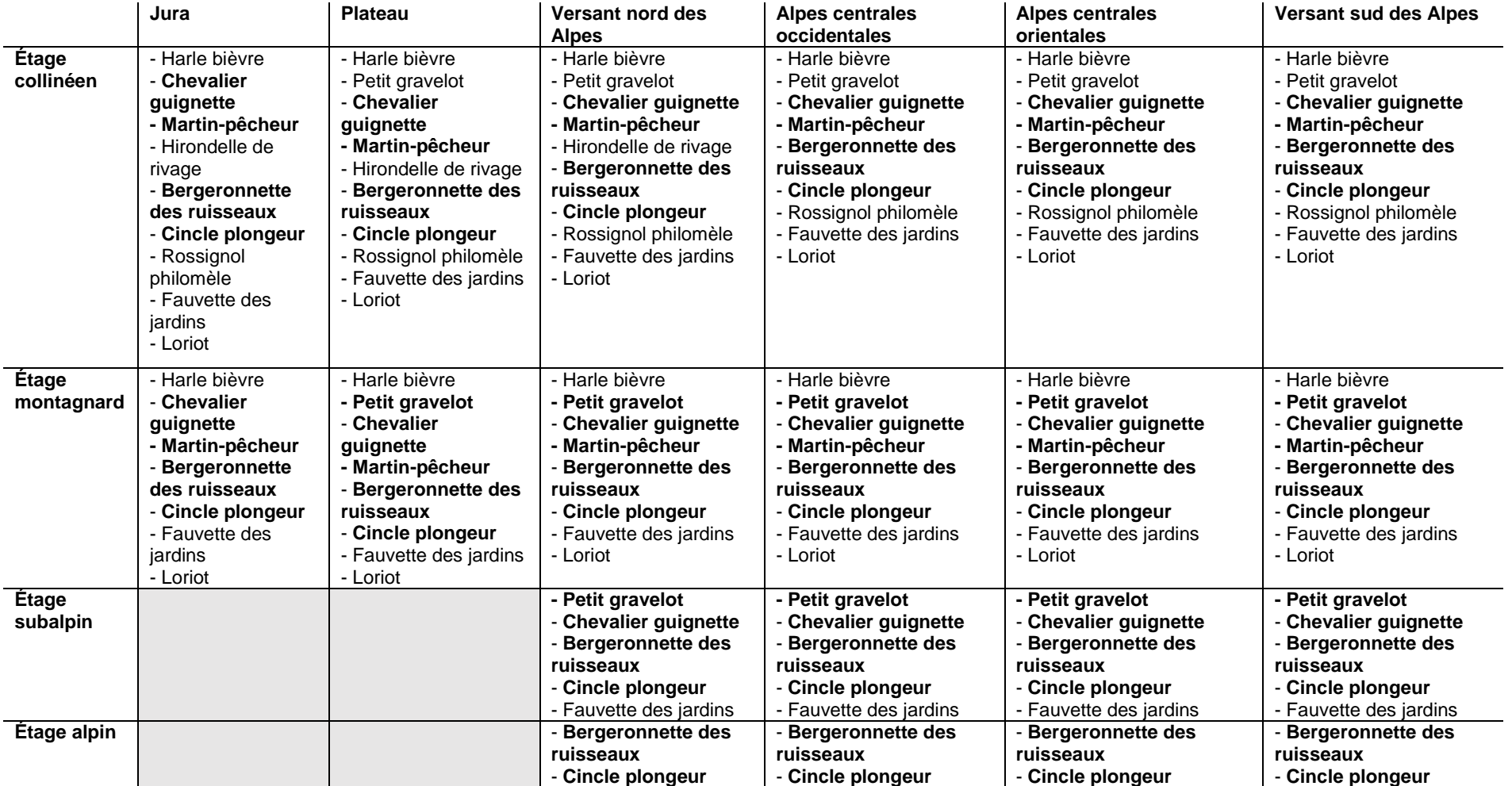

**Tableau 9.2 :** Caractérisation écologique des espèces cibles des écosystèmes des cours d'eau naturels et proches de l'état naturel recommandées (selon ordre systématique). Les espèces présentes presque exclusivement le long des cours d'eau naturels et proches de l'état naturel ou dont le centre de répartition se trouve dans ces zones sont en gras. Des informations détaillées sur les différentes espèces sont disponibles à l'adresse *<https://www.vogelwarte.ch/fr/oiseaux/les-oiseaux-de-suisse/>*. \* La liste des espèces prioritaires au niveau national seront bientôt révisées.

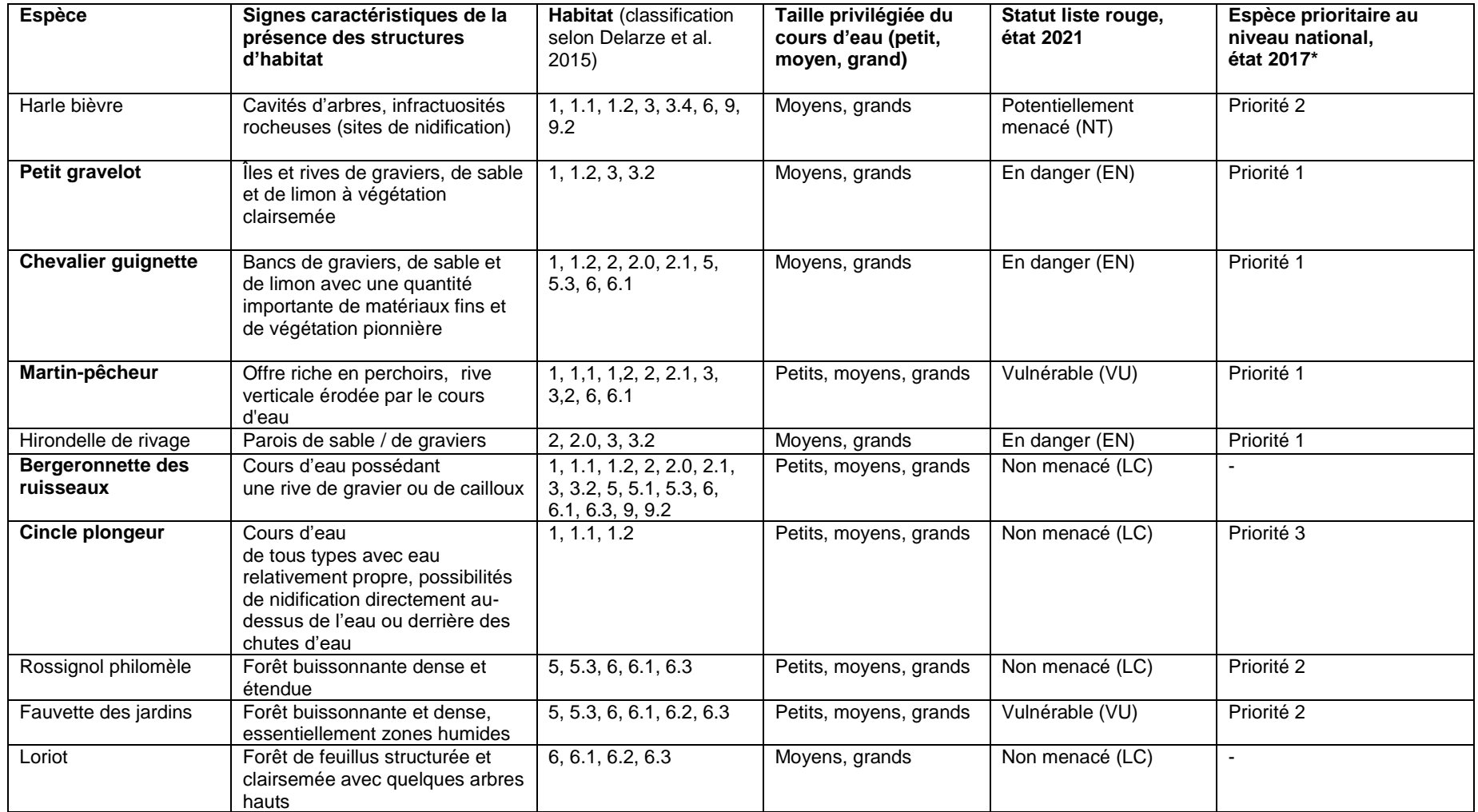